# **Maintenance**

## **Methods**

Class containing methods for operations with Maintenances.

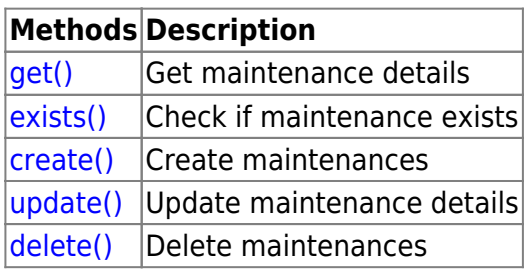

## **Object details**

The table contains complete list of Maintenance attributes.

#### **Maintenance**

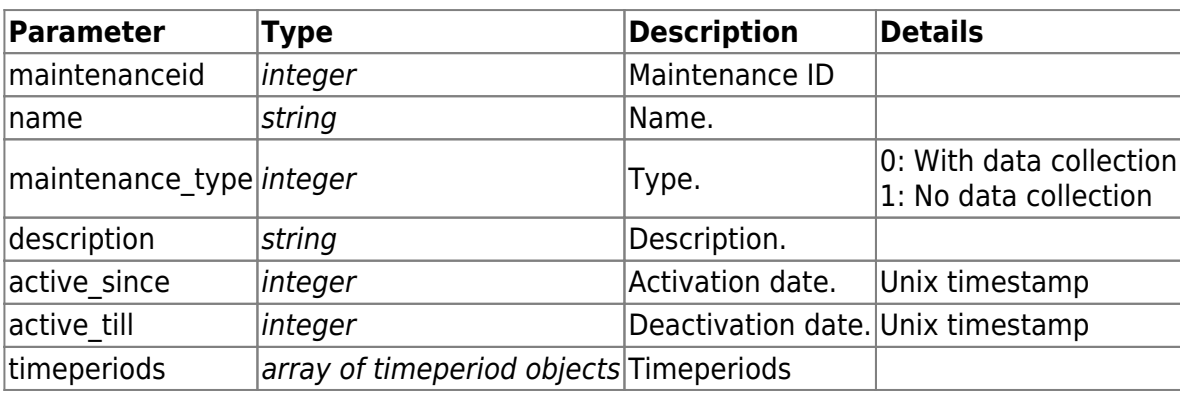

### **Timeperiod**

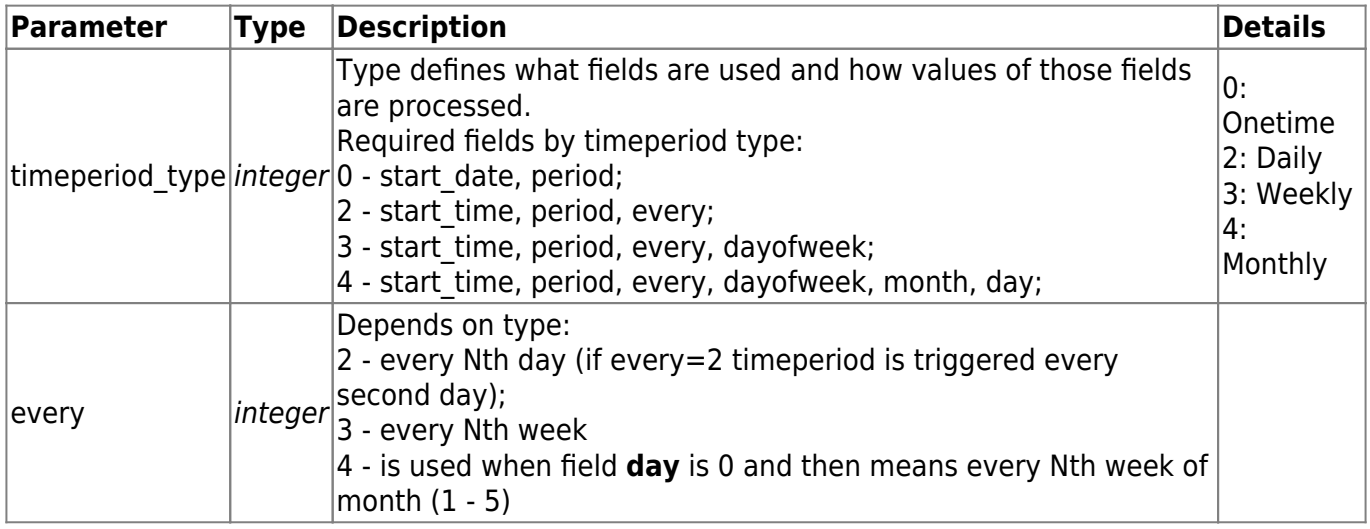

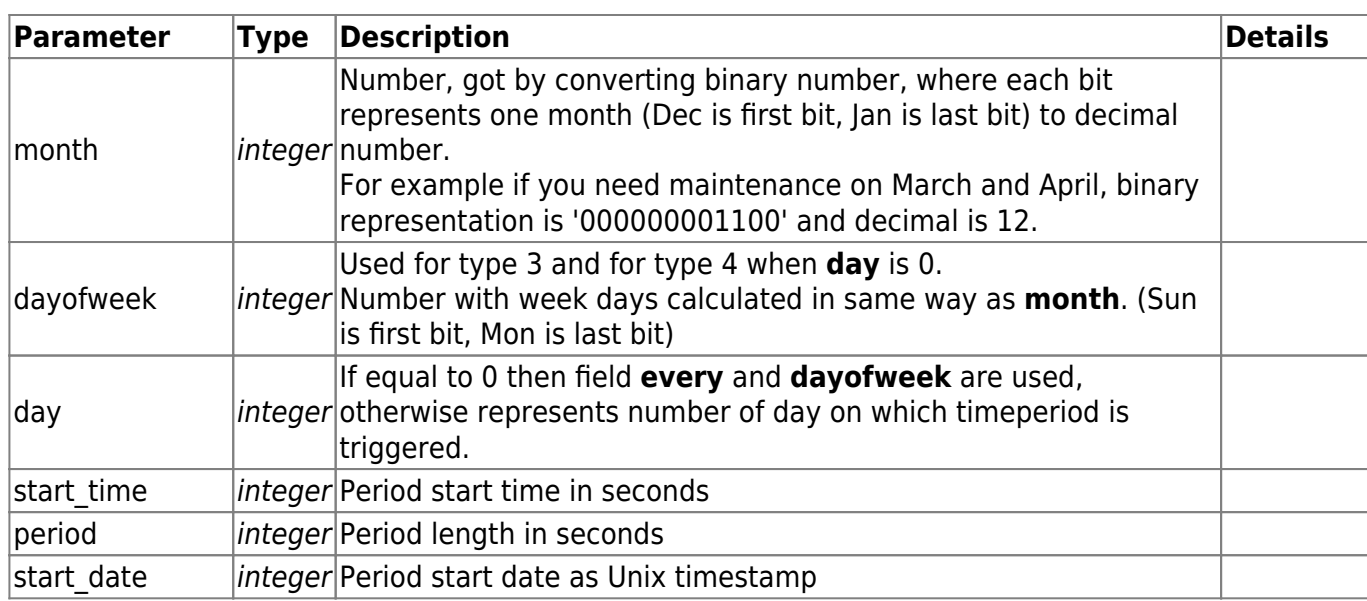

#### **Common tasks**

The table contains list of common maintenance-related tasks and possible implementation using Zabbix API

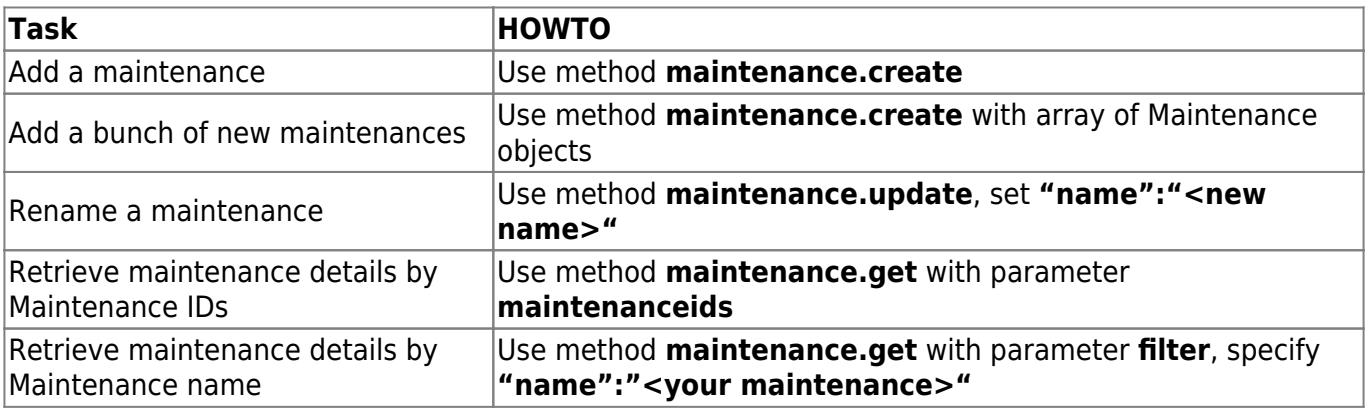

From: <https://www.zabbix.com/documentation/1.8/> - **Zabbix Documentation 1.8**

Permanent link: **<https://www.zabbix.com/documentation/1.8/api/maintenance>**

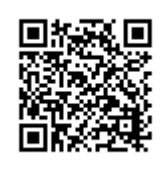

Last update: **2014/09/26 11:22**